# **Sunrise IDE от MAXIOL для MSX 2**

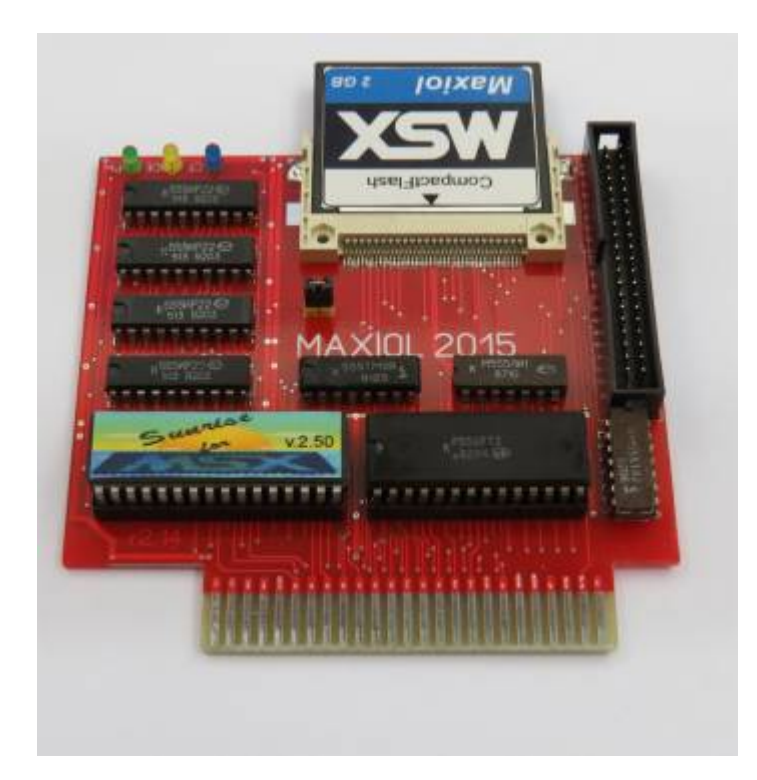

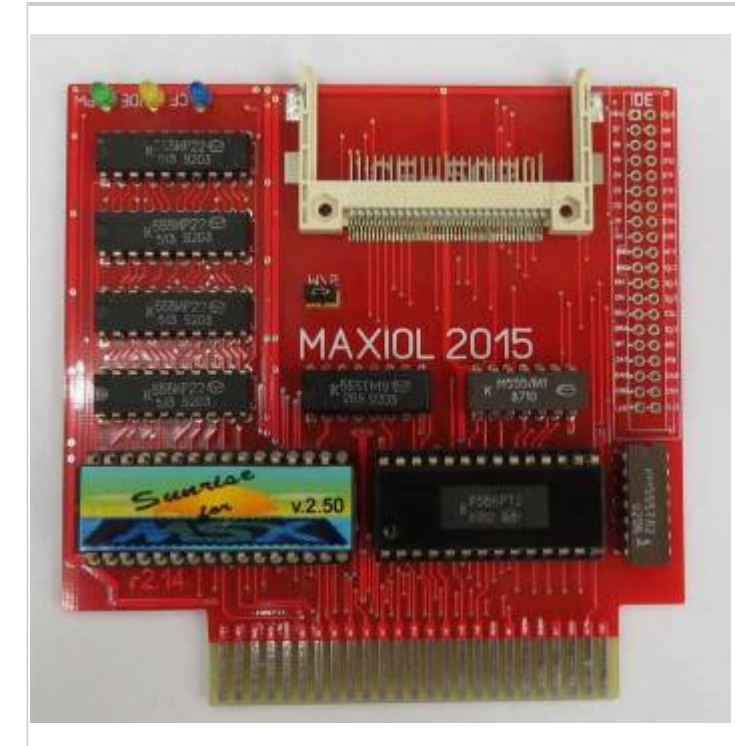

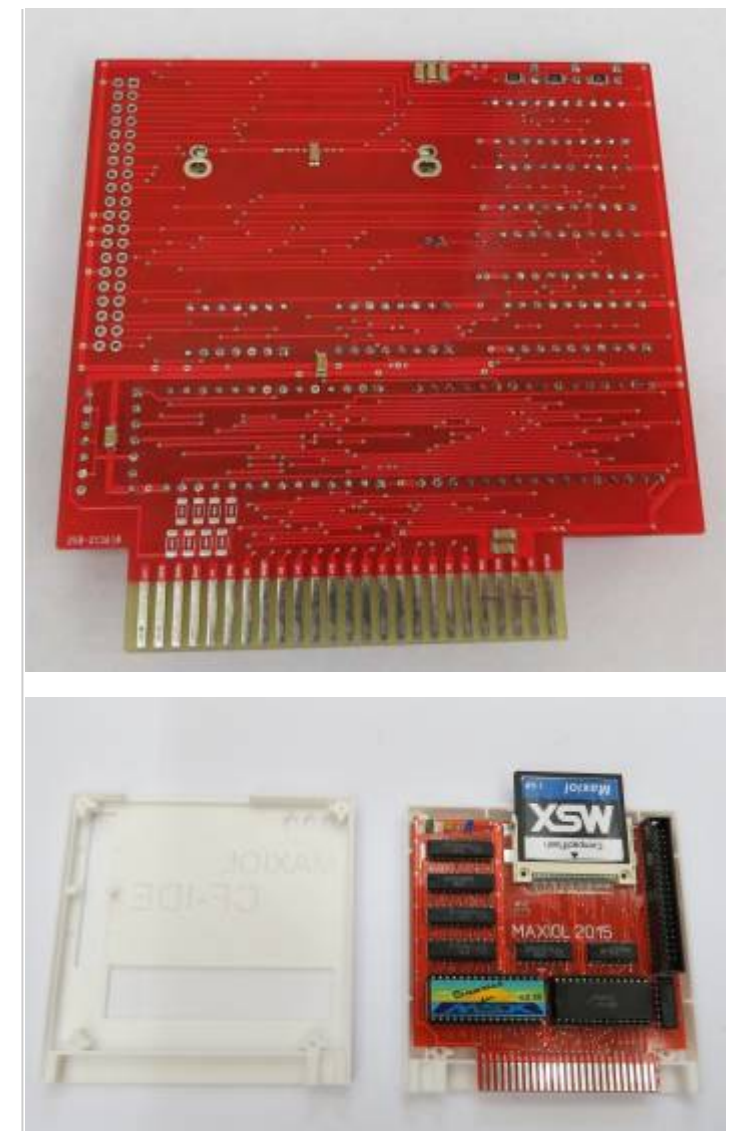

Для стягивание половинок корпуса можно использовать шурупы (4 шт.): 2.5(3)×15 мм

Небольшие доработки:

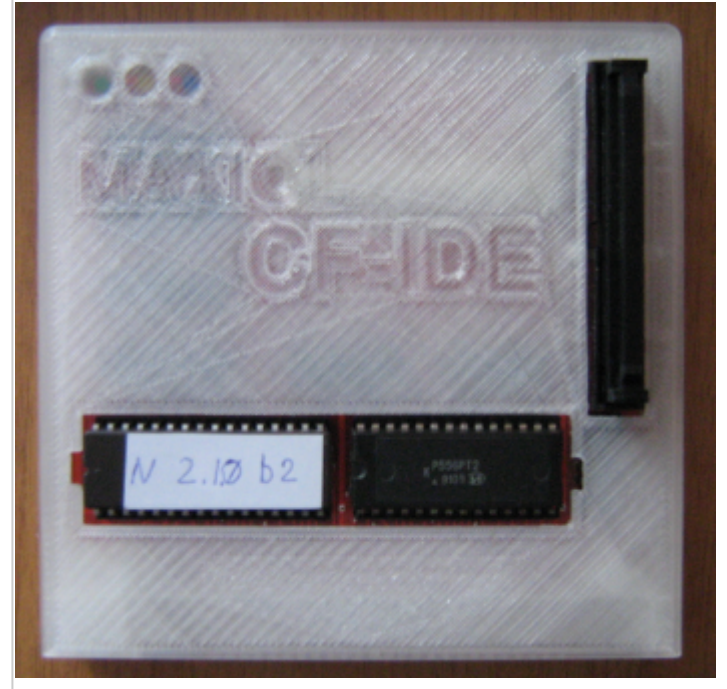

- На окне доступа к микросхемам сделаны прорези для работы [экстрактором GJ-6.](https://sysadminmosaic.ru/dip/dip#gj-6)
- В качестве заглушки разъёма [IDE](https://sysadminmosaic.ru/ata/ata#ide) можно использовать [разъём IDC-40F.](http://radioremont.com/product/razem_idc_40f/)

Рекомендуется снять фаску с внешних углов нижней части корпуса.

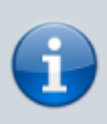

При отсутствии подключённых накопителей контроллер будет загружаться медленно, задержка составит около 30 секунд.

#### Назначение светодиодов:

- **Зелёный** питание на контроллере
- ⬤ Жёлтый активность на порту IDE  $\bullet$
- $\bullet$ ⬤ Синий — активность карты [CompactFlash \(CF\)](https://sysadminmosaic.ru/compactflash/compactflash)

### Основные компоненты:

- Перемычка (по умолчанию установлена) режим для слота карты [CompactFlash \(CF\):](https://sysadminmosaic.ru/compactflash/compactflash) Master(по умолчанию) или Slave
- Разъём [IDE](https://sysadminmosaic.ru/ata/ata#ide) 40 контактов
- ПЛИС КР556РТ1, корпус [DIP2](https://sysadminmosaic.ru/dip/dip)8
- ПЗУ M[27C1001](https://sysadminmosaic.ru/eprom/eprom#c1001)-12F1 (128 Кбайт), тип 27C1001, корпус [DIP](https://sysadminmosaic.ru/dip/dip)32

#### Прошивки:

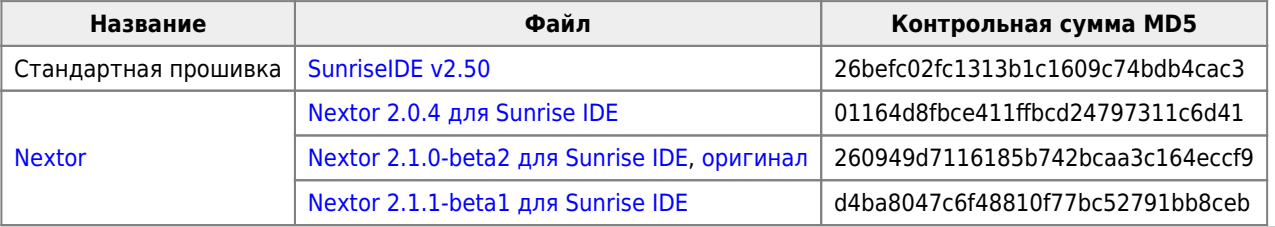

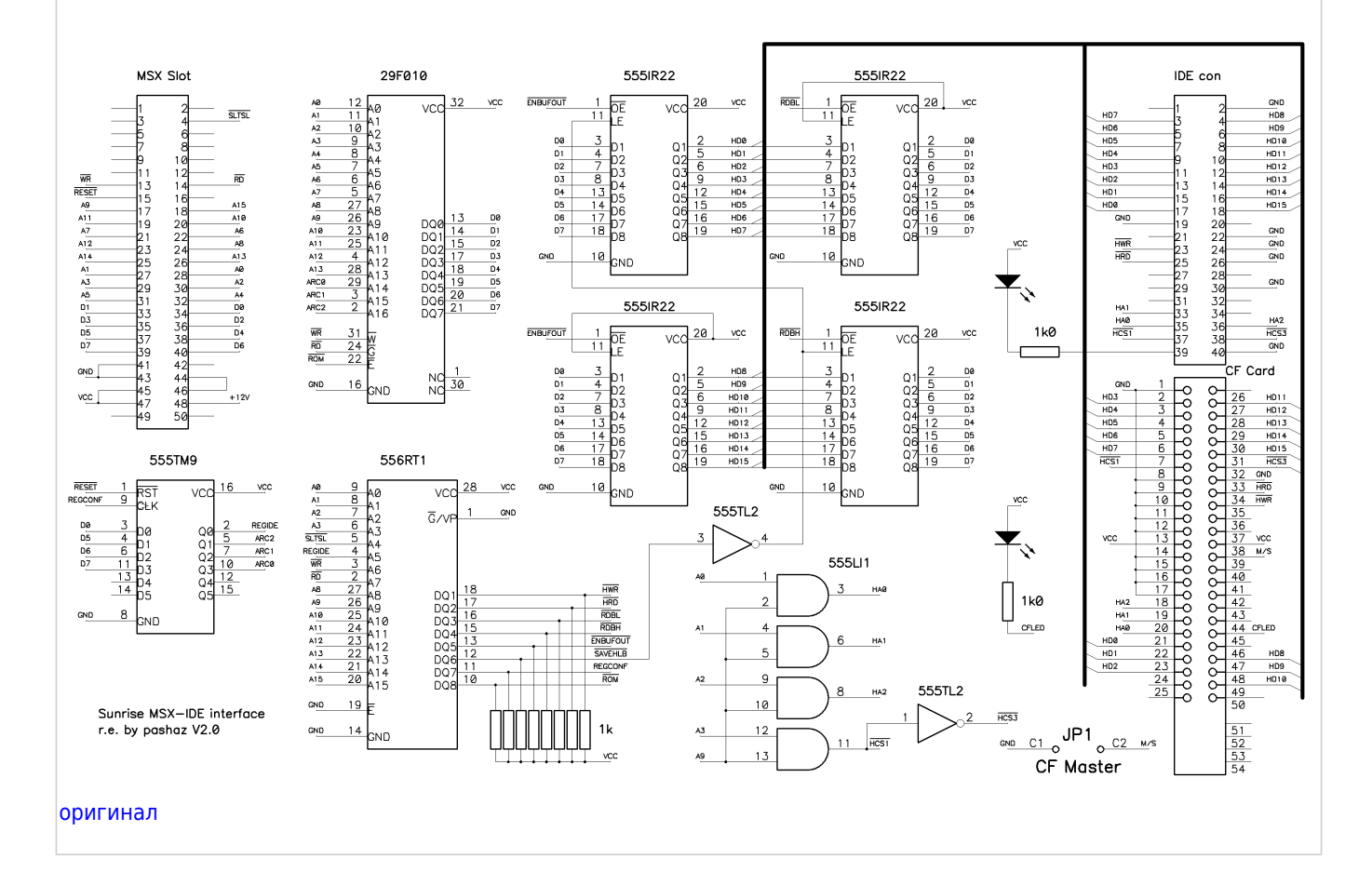

# **Sunrise IDE**

### **PFix Me!**

Файлы к стандартной прошивке Sunrise IDE

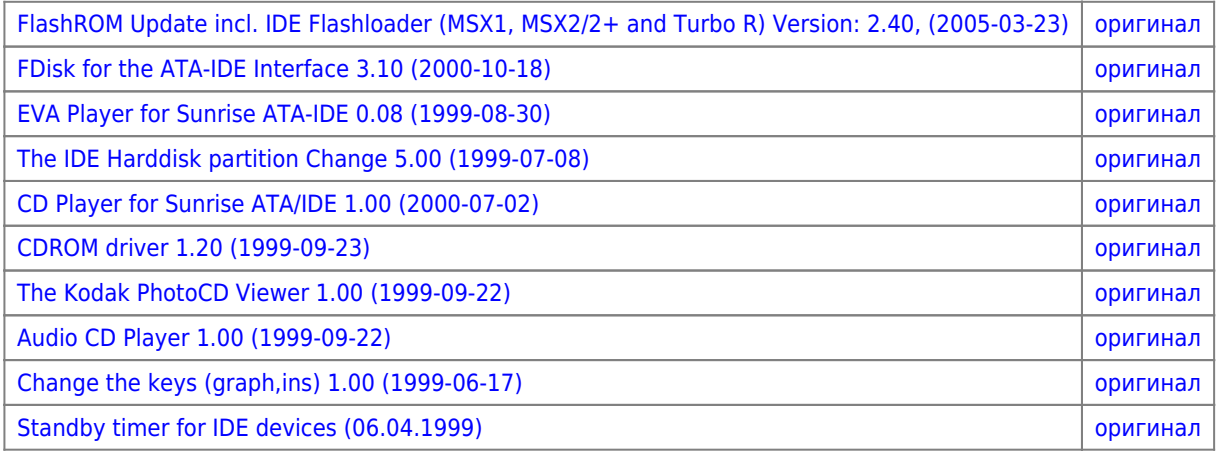

Про формат [LHA](https://sysadminmosaic.ru/lha/lha) можно почитать [здесь.](https://sysadminmosaic.ru/msx/file_archivers/file_archivers)

[Sunrise for MSX - Download - IDE-Interface](https://www.msx.ch/sunformsx/download/dl-ide.html)

## **Nextor**

До начала работ нужно установить микросхему ПЗУ с прошивкой [Nextor](https://sysadminmosaic.ru/msx/nextor/nextor).

Процесс установки описан [здесь.](https://sysadminmosaic.ru/msx/nextor/nextor#setup)

## **openMSX**

## **PFix Me!**

Настройка [openMSX](https://sysadminmosaic.ru/openmsx/openmsx)

- 1. Файл ~/.openMSX/share/systemroms/ide250.dat
- 2. В extensions нужно выбрать ide

## **Ссылки**

### [Sunrise for MSX Home Page](https://www.msx.ch/sunformsx/)

Форум MAXIOL:

- [Sunrise IDE для MSX от MAXIOL](https://forum.maxiol.com/index.php?showtopic=4967)
- [Cartridge for Sunrise](https://forum.maxiol.com/index.php?showtopic=5378)
- [Instruction of use Sunrise IDE MSX MAXIOL](https://forum.maxiol.com/index.php?showtopic=5377)
- [Создание загрузочной CF-карты в домашних условиях для SUNRISE IDE, пошаговая инструкция](https://forum.maxiol.com/index.php?showtopic=4943)

[SUNRISE IDE для MSX2 от MAXIOL - Барахолка ZX-PK.ru](https://zx-pk.com/forum/viewtopic.php?f=7&t=2932)

[Логотип](https://www.msx.ch/img/menu/sunlogo1.gif)

**[https://sysadminmosaic.ru/msx/sunrise-ide\\_maxiol/sunrise-ide\\_maxiol?rev=1640033059](https://sysadminmosaic.ru/msx/sunrise-ide_maxiol/sunrise-ide_maxiol?rev=1640033059)**

**2021-12-20 23:44**

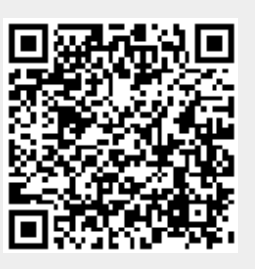